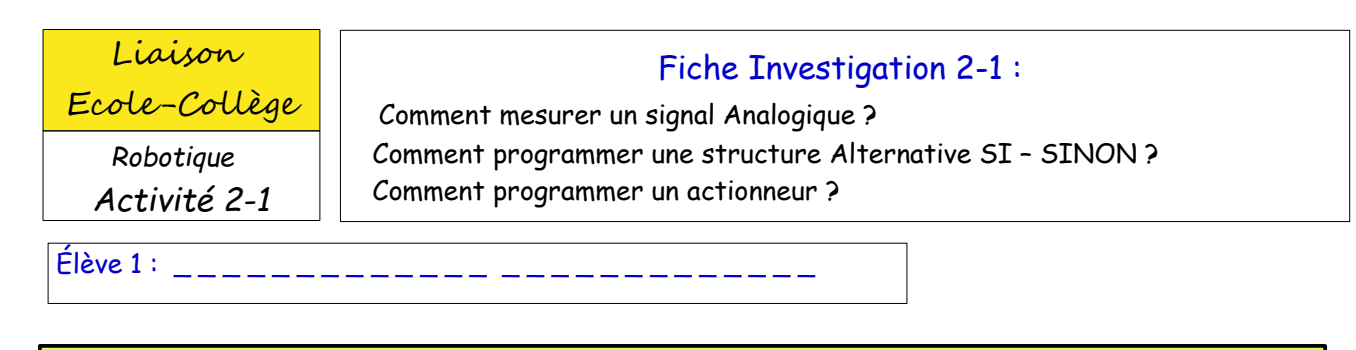

**PARTIE 4** : Programmer le capteur de lumière et l'afficheur LCD / RGB

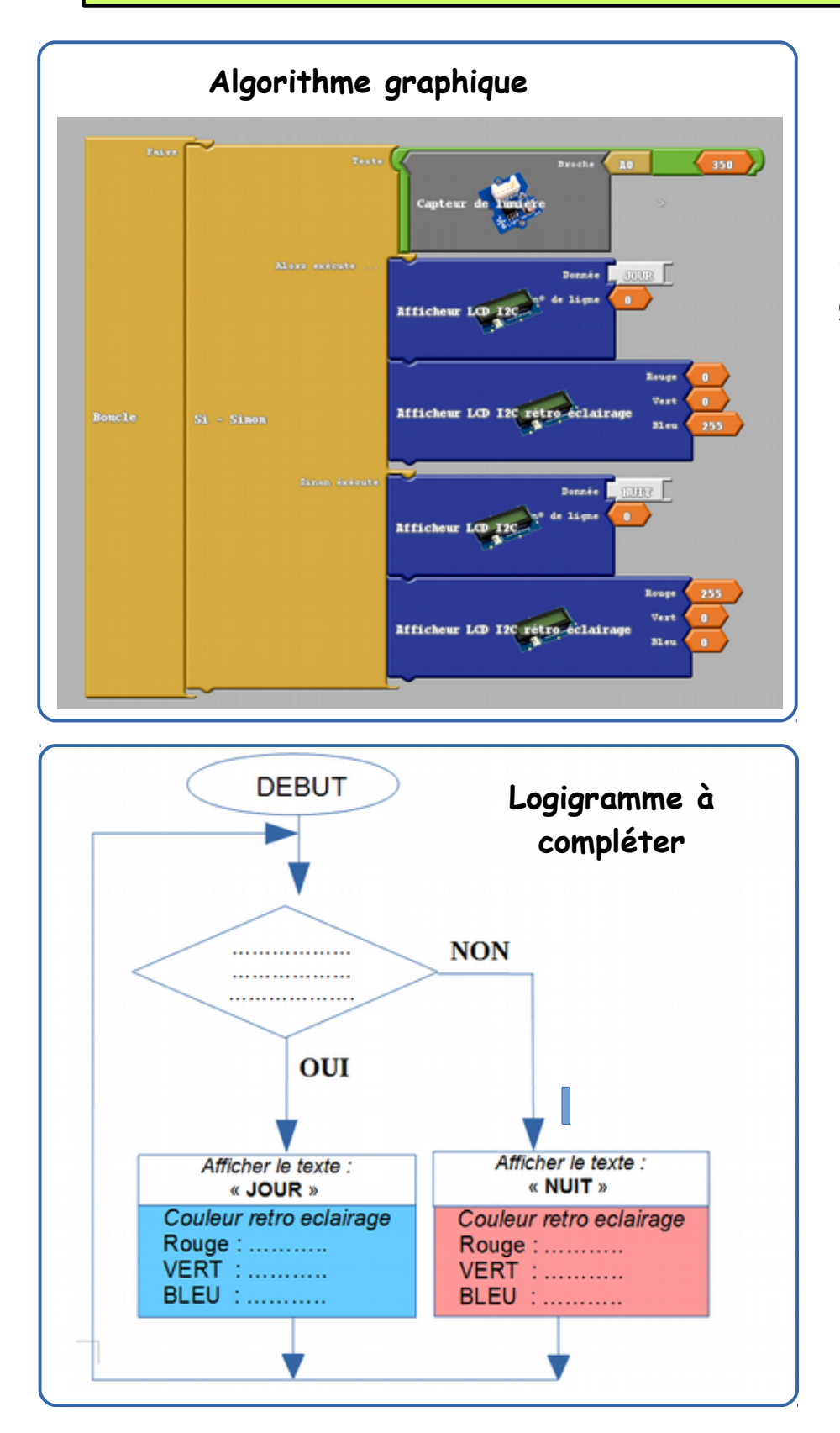

1. Observez attentivement le programme graphique à gauche

2. En vous aidant de l'Algorithme graphique cidessus, complétez le Logigramme ci-contre au crayon de papier.